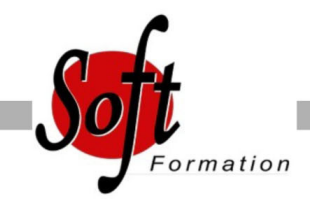

# **PostgreSQL : prise en main**

Ref: 4-PG-PEM

#### Prochaines dates

Aucune date pour le moment

## Durée : 3 jour(s)

## **Objectifs**

Acquérir les compétences nécessaires à l'utilisation efficace et fiable de PostGreSQL.

#### Pré-requis

PUBLIC : futur développeur ou administrateur PostgreSQL. PREREQUIS : connaissances en systèmes d'exploitation et en programmation.

#### Plan de cours

1. Introduction aux SGBD et à PostgreSQL Les bases de données et le langage SQL Le moteur et les applications, l'accès au moteur Configuration du client psql

2. Les types de données Numérique, caractère, Date et heure Le transtypage Les tableaux Les types spécifiques à PostgreSQL Création de nouveaux domaines

3. Création de Bases (BD) et de tables Création et destruction de BD sous l'os et en SQL Héritage des objets Connexion aux BD Création et destruction de table Les OID et tableoid Modification de la structure d'une table Ateliers : création d'une table dans la BD démo.

4. Les Contraintes Cohérence, intégrité Valeur par défaut Contraintes de vérification Contraintes référentielles Ateliers : création de contraintes

5. Manipulation des données Insert, Update, Delete, Select Rappel sur le DML. Les séquences SERIAL Les sous-requêtes Les jointures internes, externes, naturelles Spécificités PostgreSQL sur Select Ateliers : insertion, mise à jour et suppression de données ; jointures et sous-requêtes.

6. Opérateurs et Fonctions Opérateurs numériques, caractères et relationnels Opération sur dates, représentation des dates Fonctions numérique, caractère, dates, conversions Les agrégats Ateliers : création de fonctions en SQL

7. Les Transactions et verrou Les types de verrou Verrouillage de table L'étreinte fatale L'isolation Ateliers : mise en évidence de verrous

8. Les procédures stockées Ajout du langage PL/pgSQL Le langage PL/pgSQL : variable, structures de contrôle Les curseurs, la boucle FOR La gestion des exceptions Ateliers : Création de procédures stockées

9. Les triggers (déclencheurs) Utilisation . Création d'un trigger Création d'une procédure stockée pour trigger Les règles et les vues Ateliers : création de déclencheurs

10. Les index Avantages et inconvénients Les types d'index. Conseils sur les index. Ateliers : création d'index

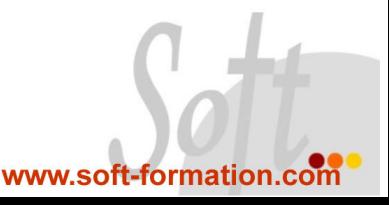